# **各社計測器-3**

R3272 SPECTRUMANALYZER

トレースAの取込

平均電力の測定

占有周波数帯域幅の測定

隣接f+>ネル漏池雪力の測

マクロプログラム VBA マクロプログラミング VisualBASIC マクロプログラミング VisualBASIC マクログラミング VisualBASIC のプログラミング  $\mathsf{G}\mathsf{P}$  IB  $\mathsf{G}\mathsf{P}$  IB  $G$ P IB WING GP IB(WIN)  $G$ P IB

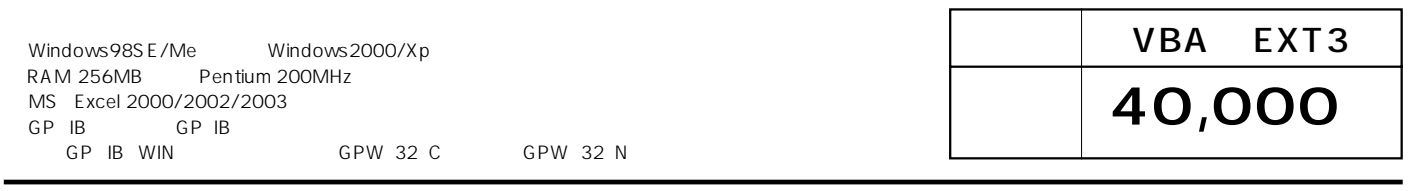

# R3272

 $\begin{array}{r} -92.9629 \\ -91.9203 \\ -94.0730 \\ -94.0730 \\ -94.0930 \\ -94.1937 \\ -94.1977 \\ -94.1977 \\ -94.1713 \\ -94.1713 \\ -94.1713 \\ -94.2109 \\ -94.2109 \\ \end{array}$ 

# R3271

### DVANTEST R3271. ースAの取込 平均電力の測定 占有周波数帯域幅の測定

終了

ソネル漏洩電:

# U3641

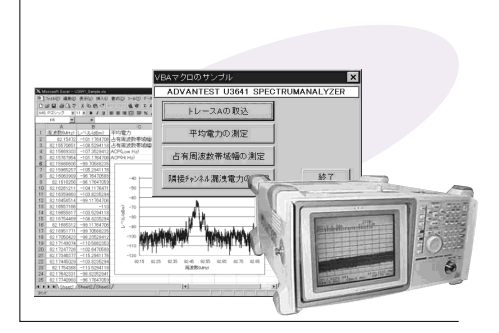

TR2114+TR21143

# **R6441B**

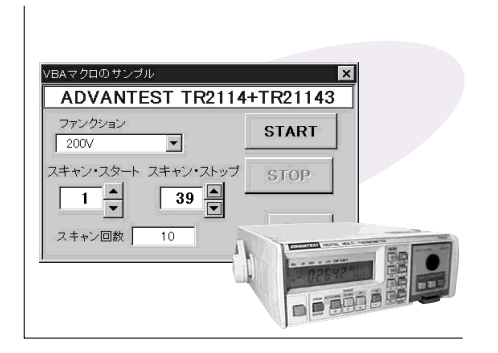

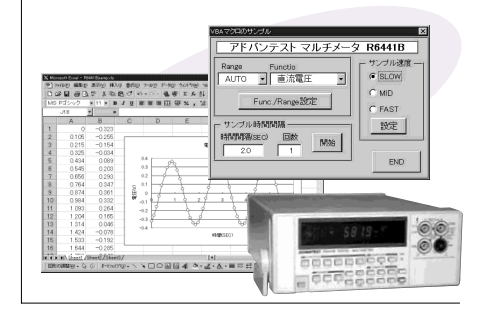

# **HR2300**

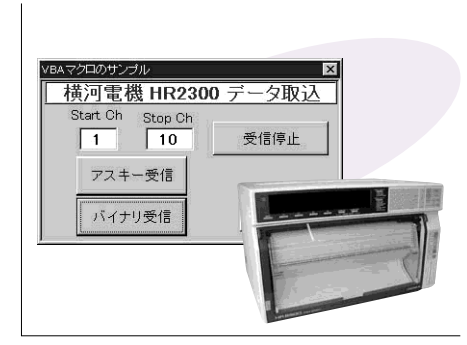

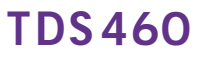

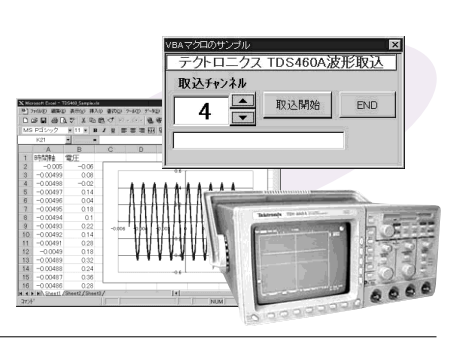

# TDS 210

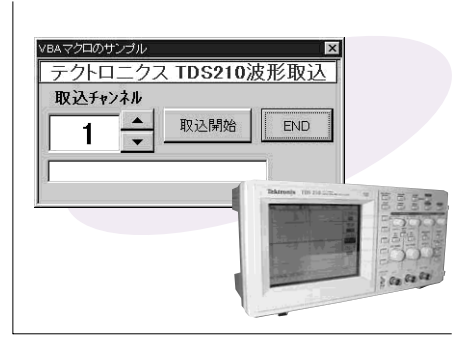